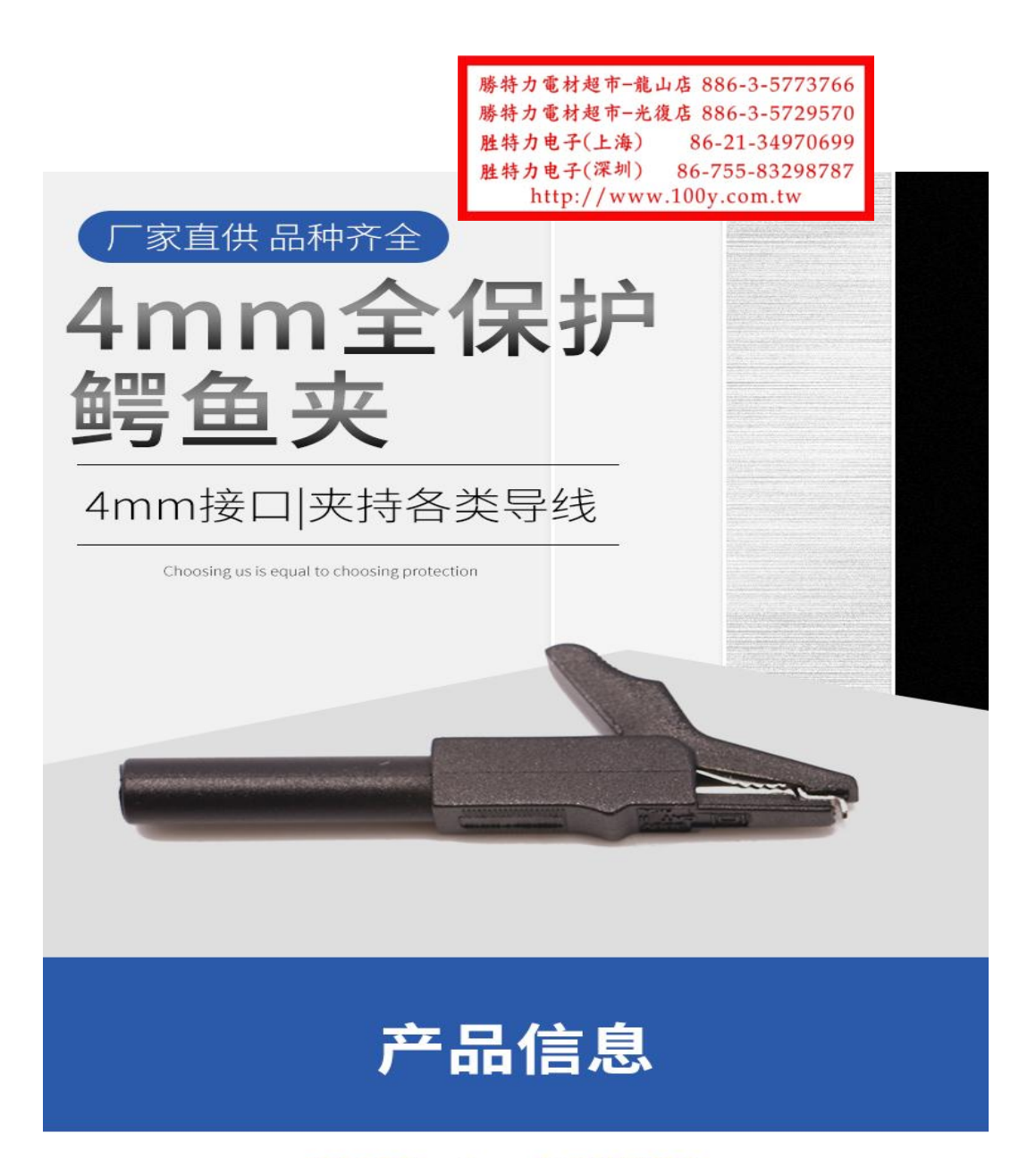

产品名称: 4mm全保护鳄鱼夹 电气参数: CE CATII 300V /MAX.15A 塑壳材质: 尼龙PA 表面处理: 镀镍 金属材质: 铜

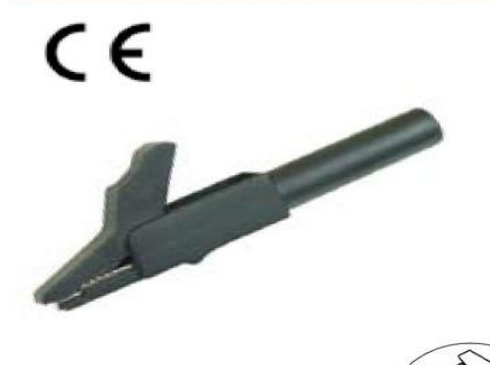

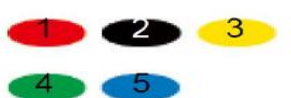

材质 Material 塑壳 Insulator: PA 主体 Body: 铜 Brass 表面 Surface: 镀镍 Nickel plated 电气性能 Rated voltage/current CATII 300V/Max.15A

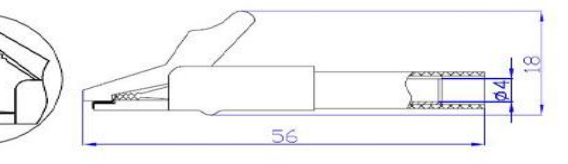

## 分解立面图

多种零部件组合而成的鳄鱼夹, 材质优良, 工作性能稳定

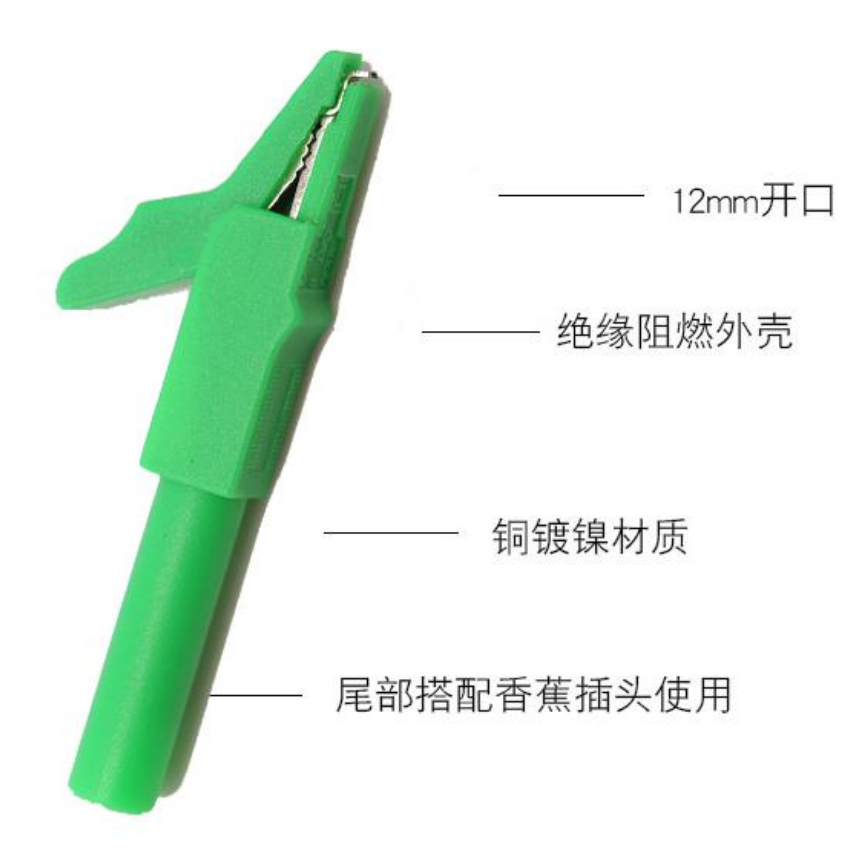

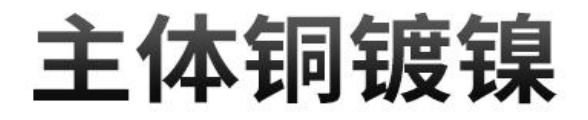

插头镀镍,提高抗腐蚀性,使表面美观 导电性能好,持续稳定

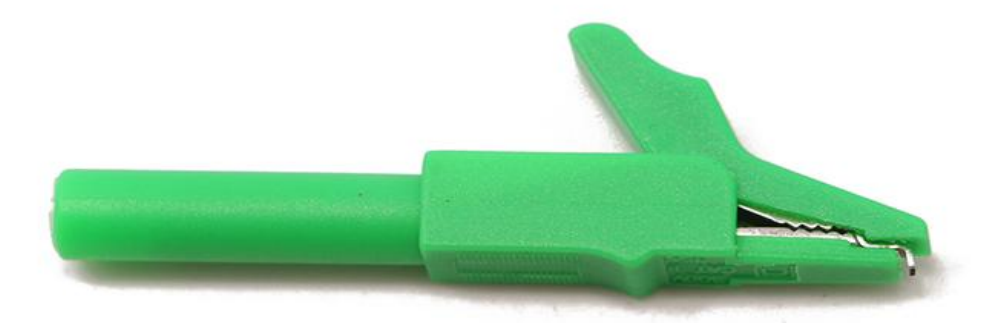

## 绝缘材质

采用绝缘材料护套, 使用更安全 本产品外壳采用全新尼龙注塑成形工艺, 外形漂亮有光泽, 电气性能符合IEC61010规范。

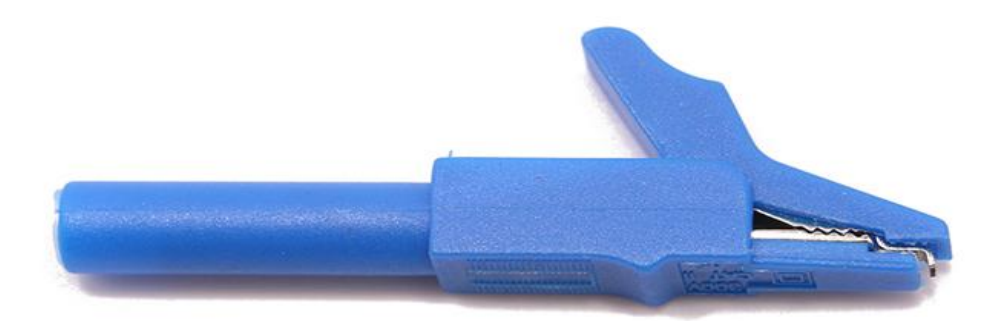

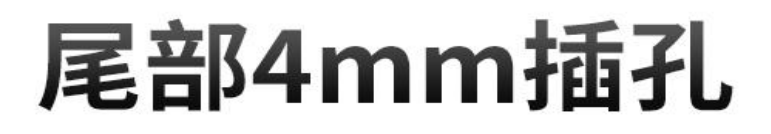

尾部可以接受各种标准4mm香蕉插头 (带护套-不带护套-带伸缩护套的都可以)

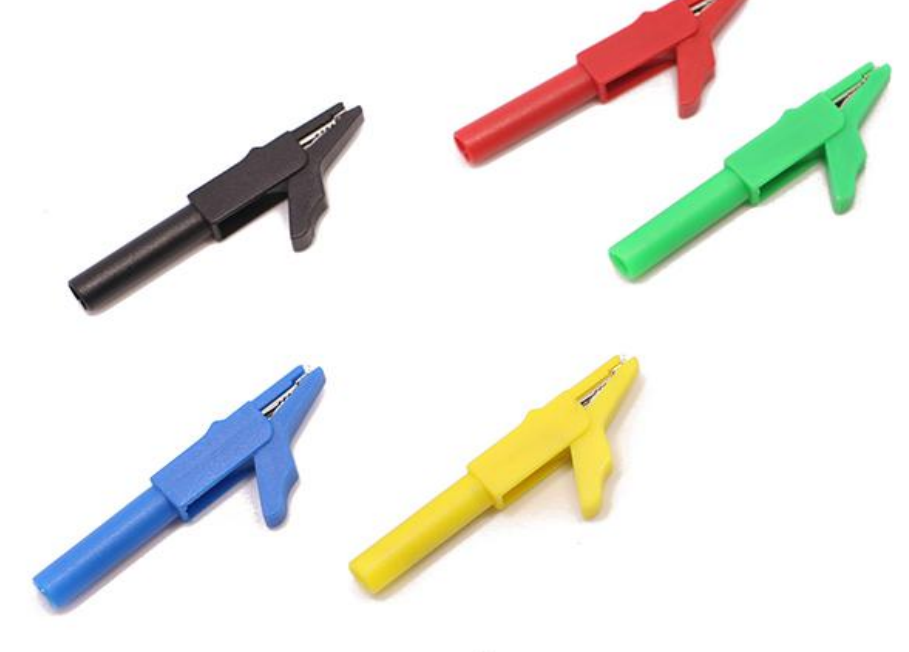

## 开口最大12MM

加粗加固弹力钢筋,防脱落不虚接, 使用寿命更长久

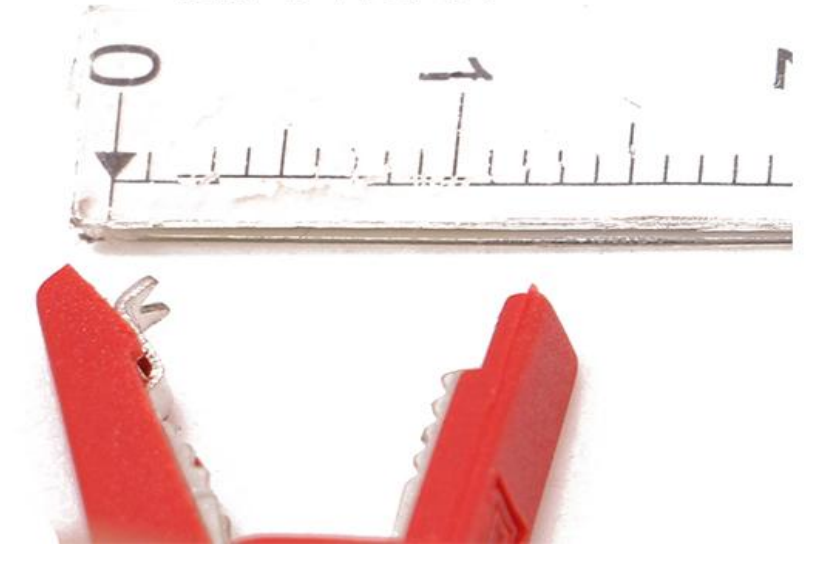

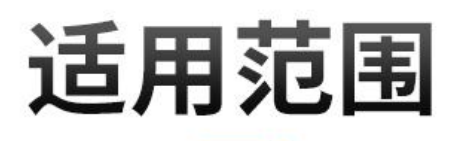

适用范围广泛 如电阻仪、 音响线、 喇叭线 接线柱、 教学仪器等

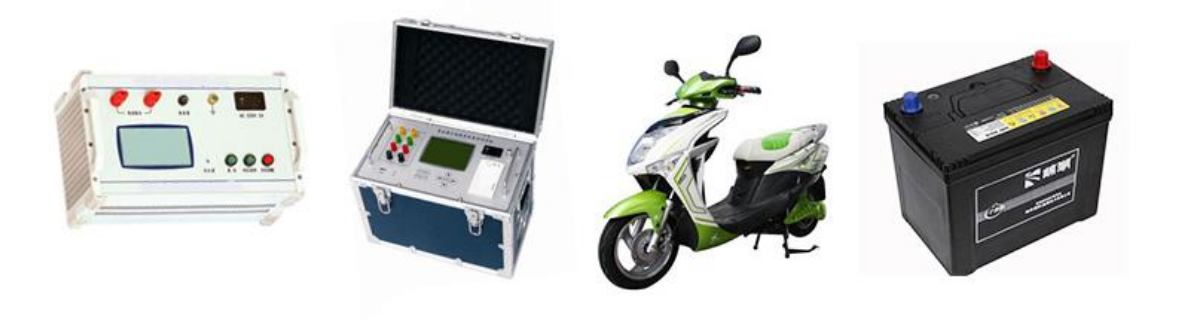

电容测试仪 电阻仪

电动车

电瓶